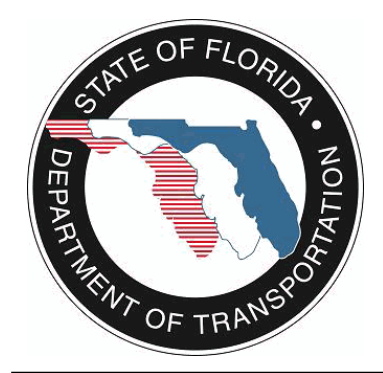

## **RSE Device Status History**

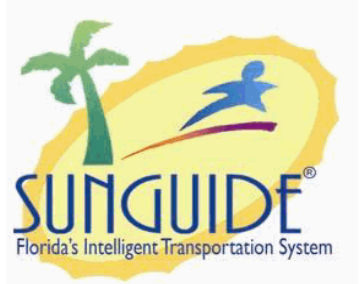

**Report Template version 1.1**

**Center: Created On: Filter Parameters Selected:** District 9 February 05, 2013 08:08:08

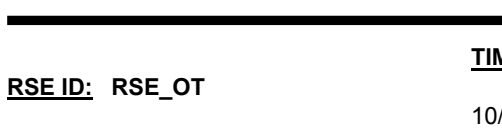

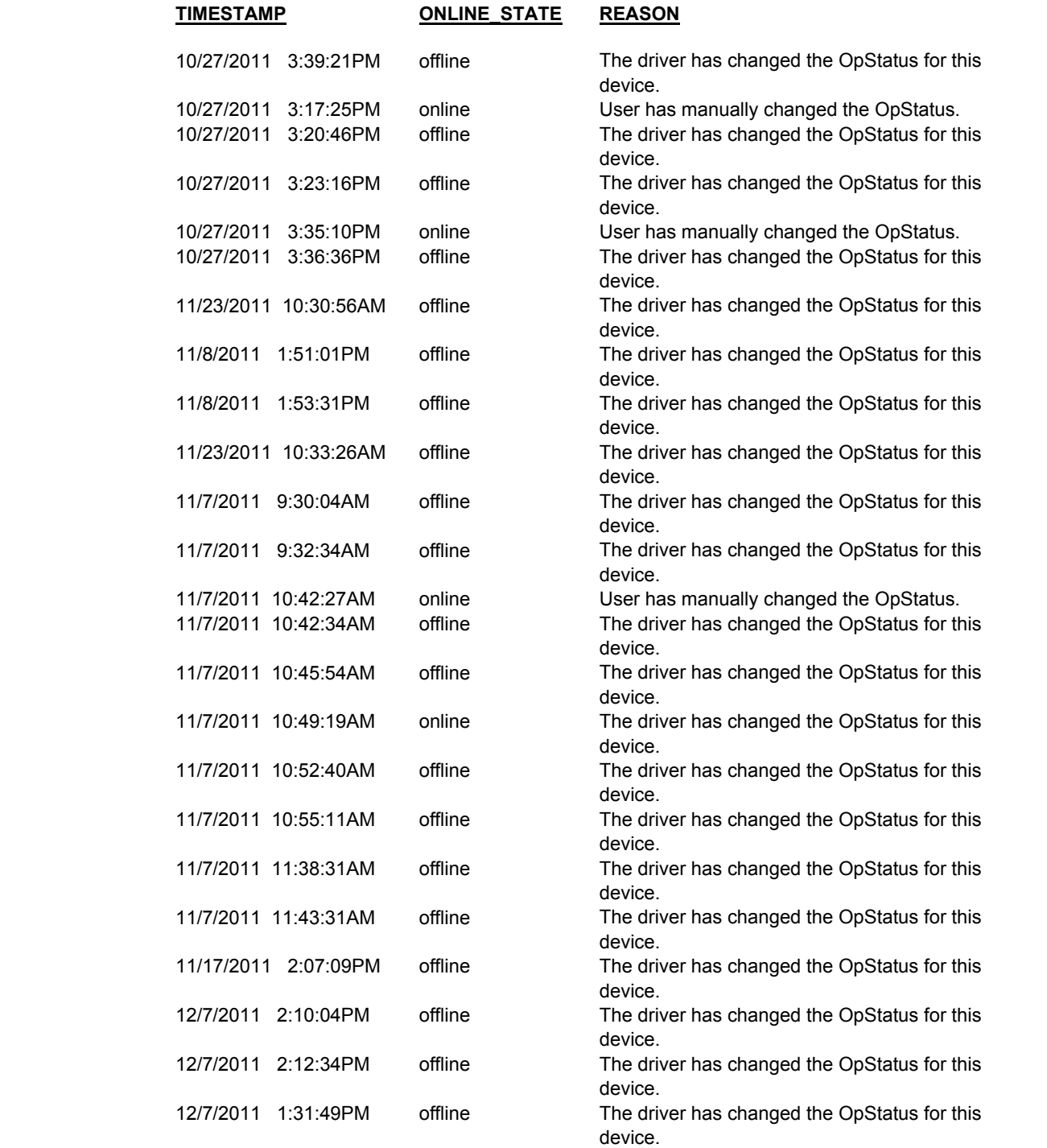

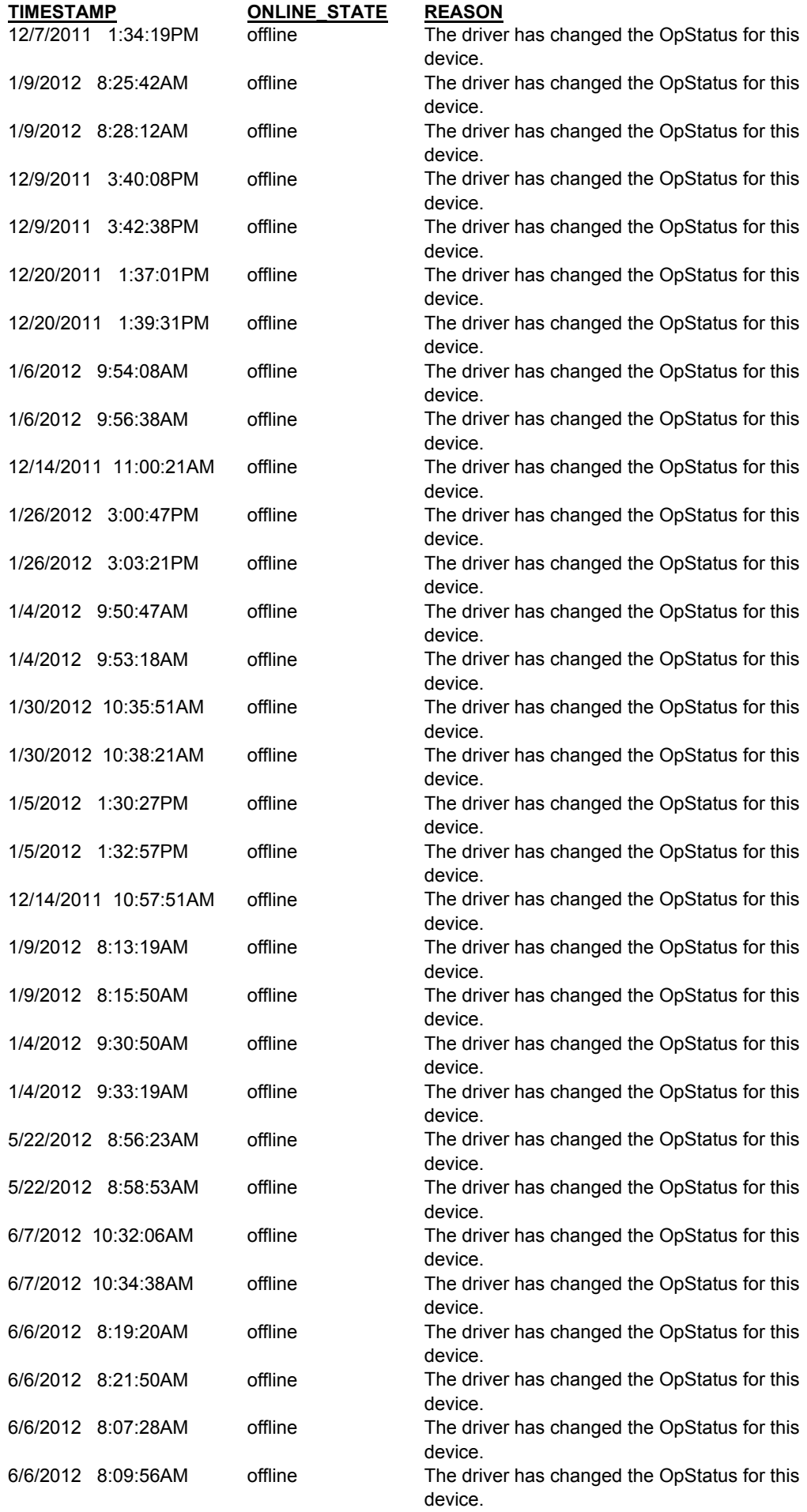

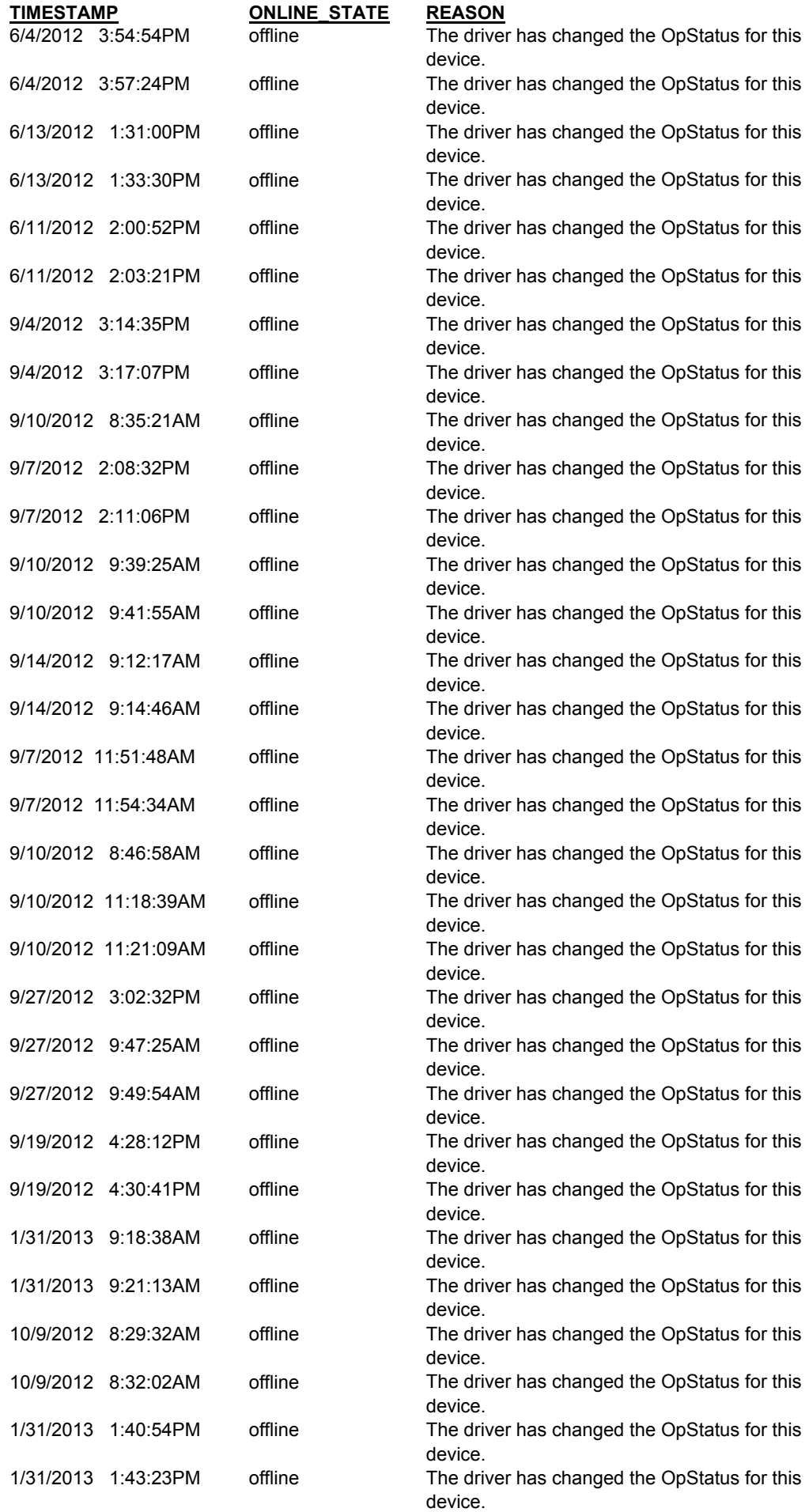

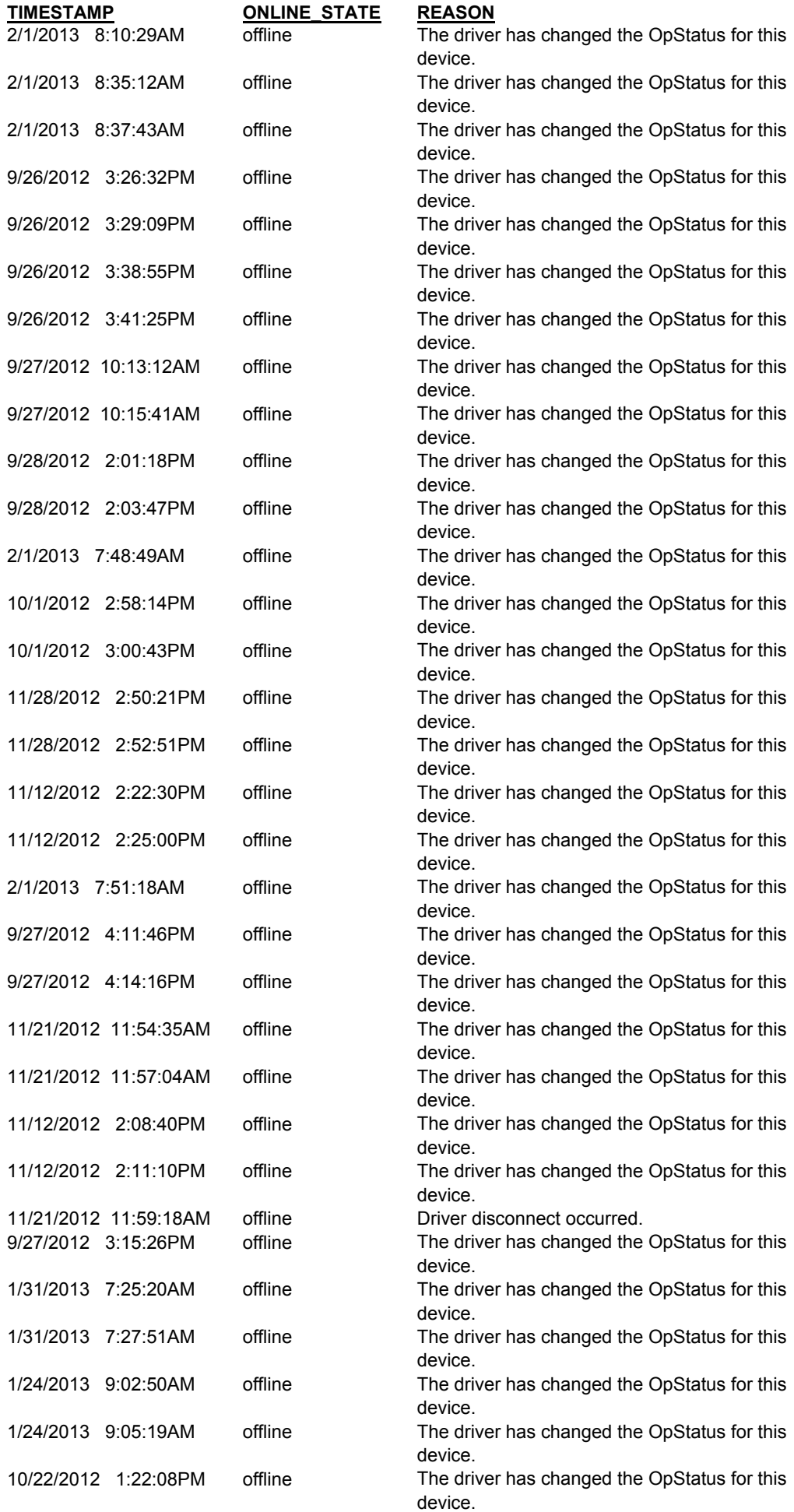

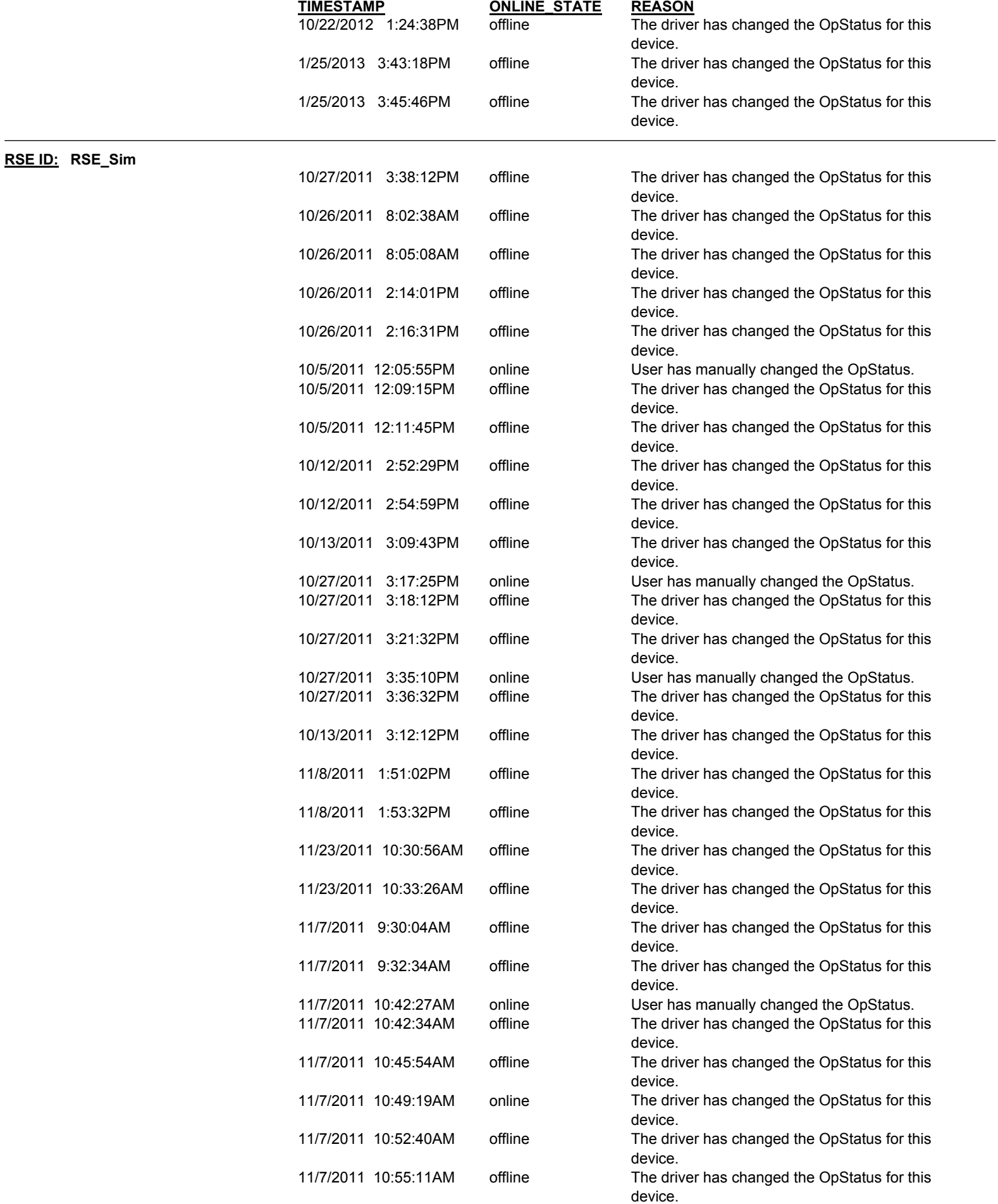

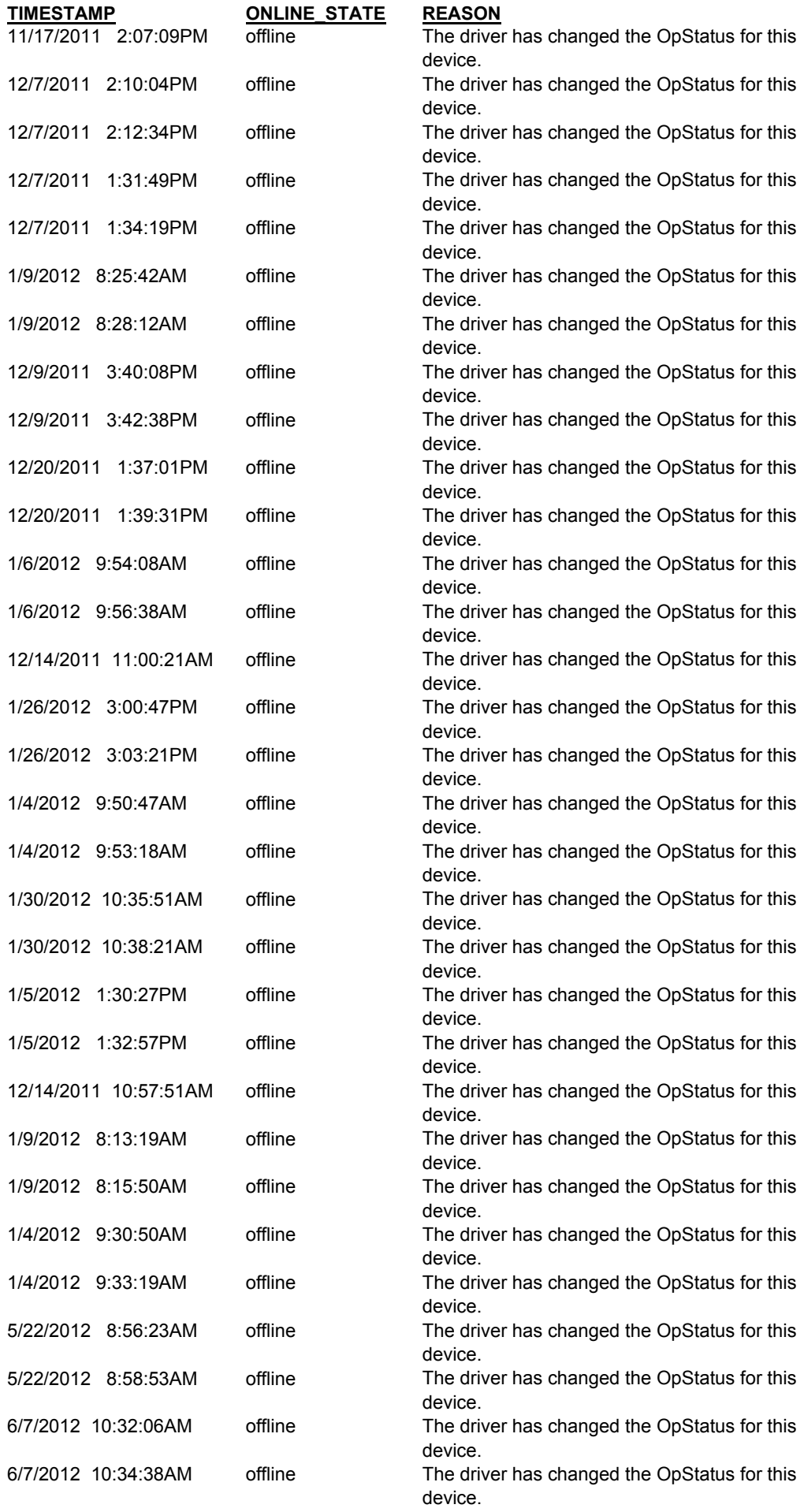

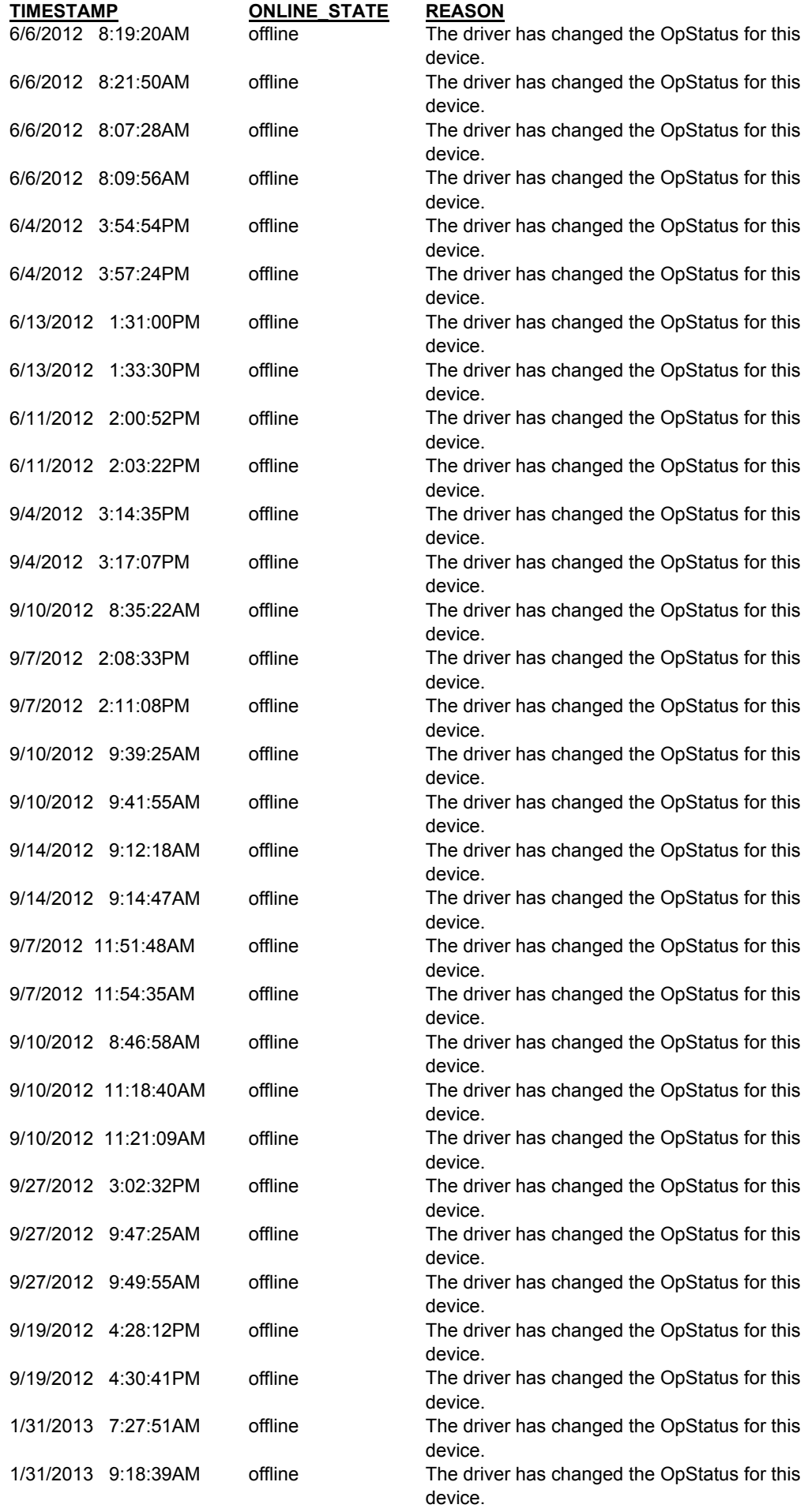

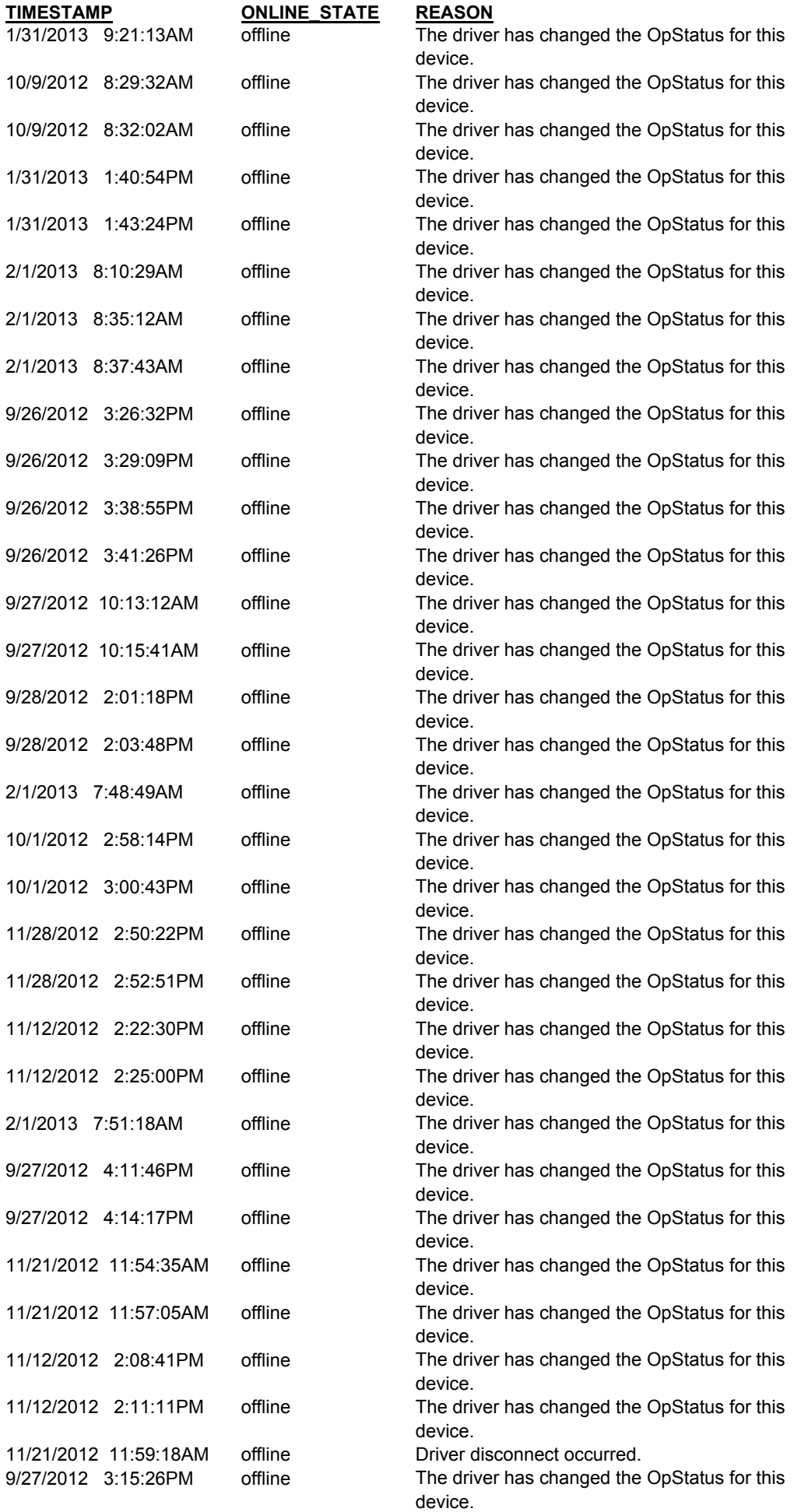

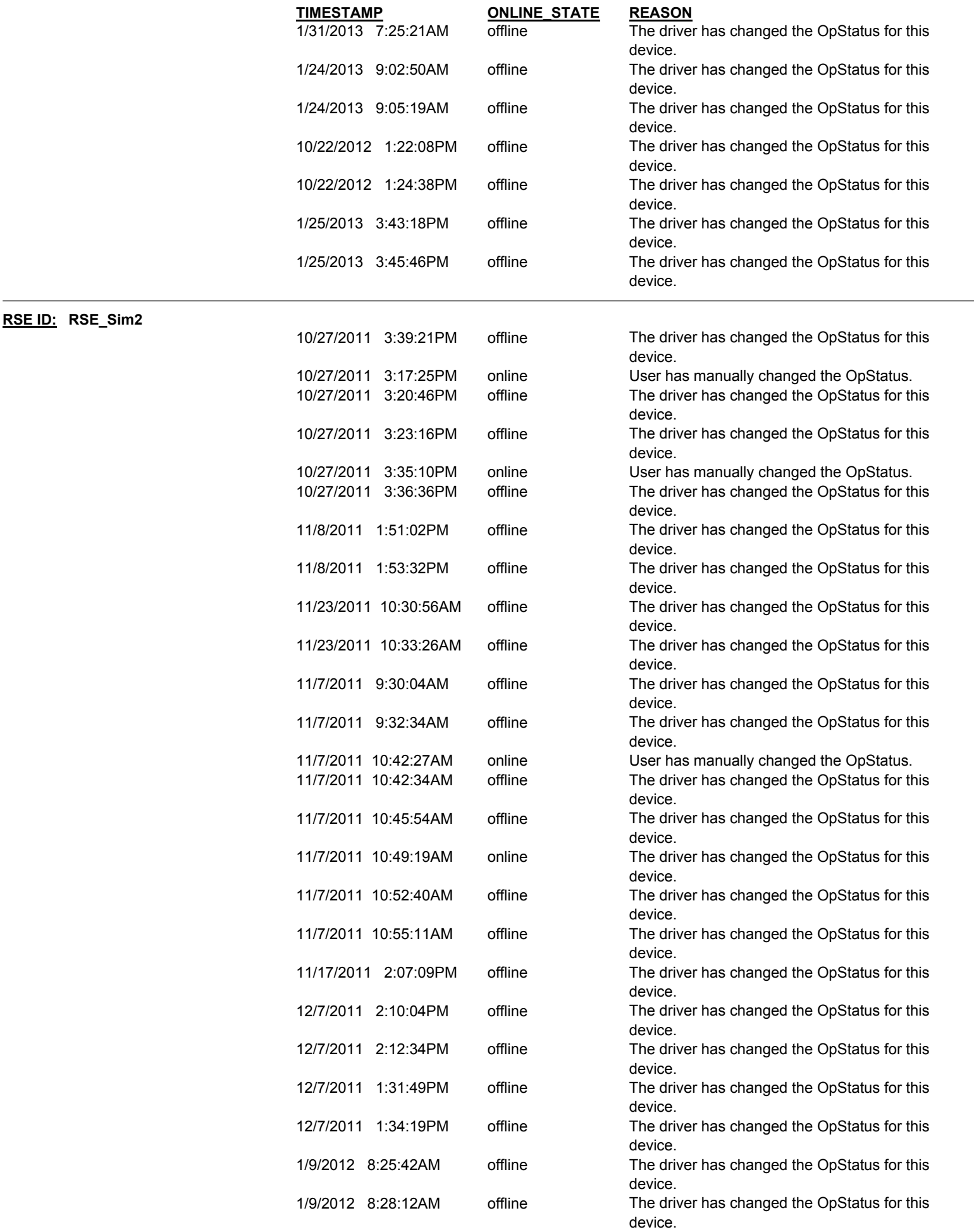

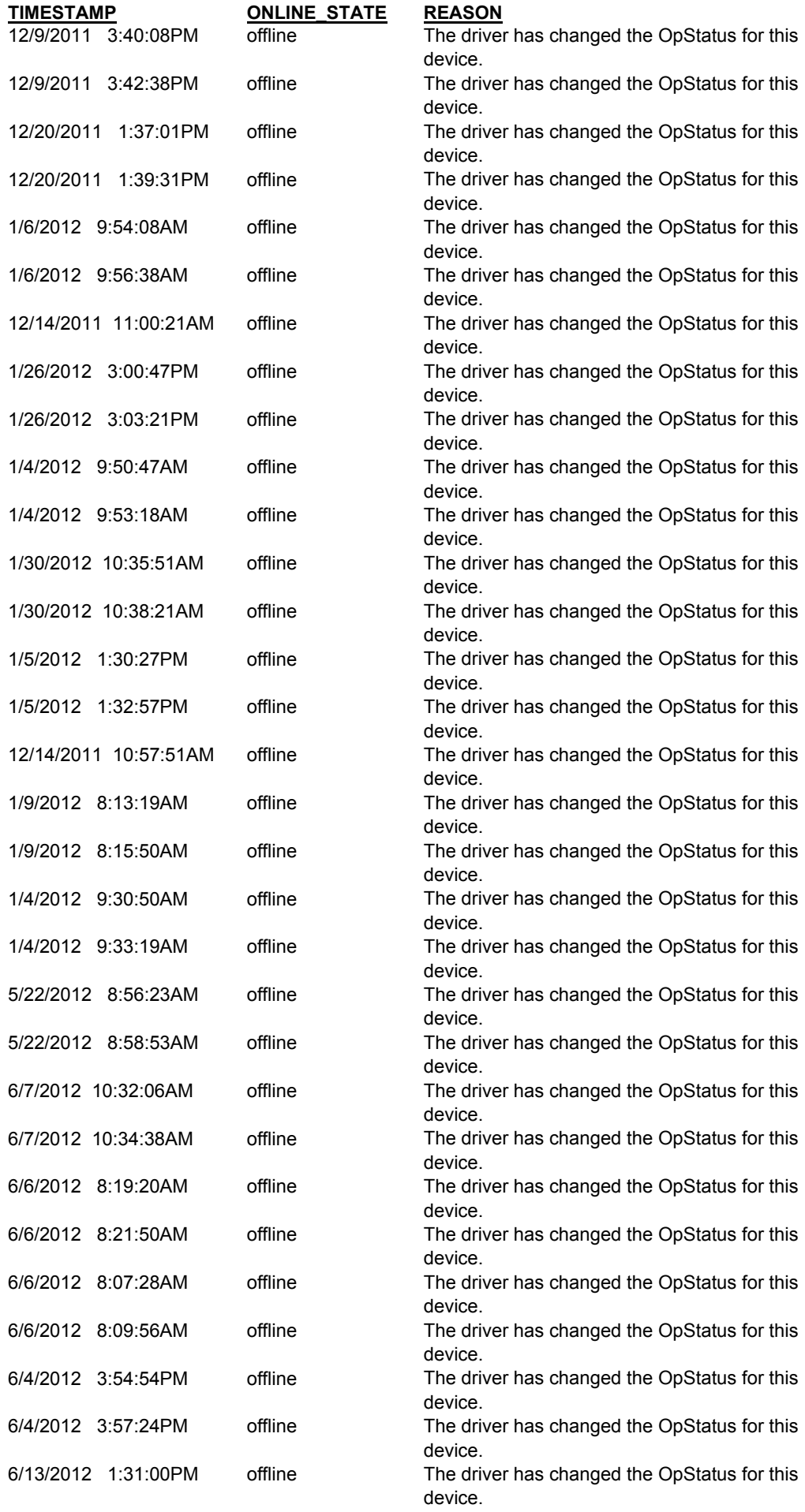

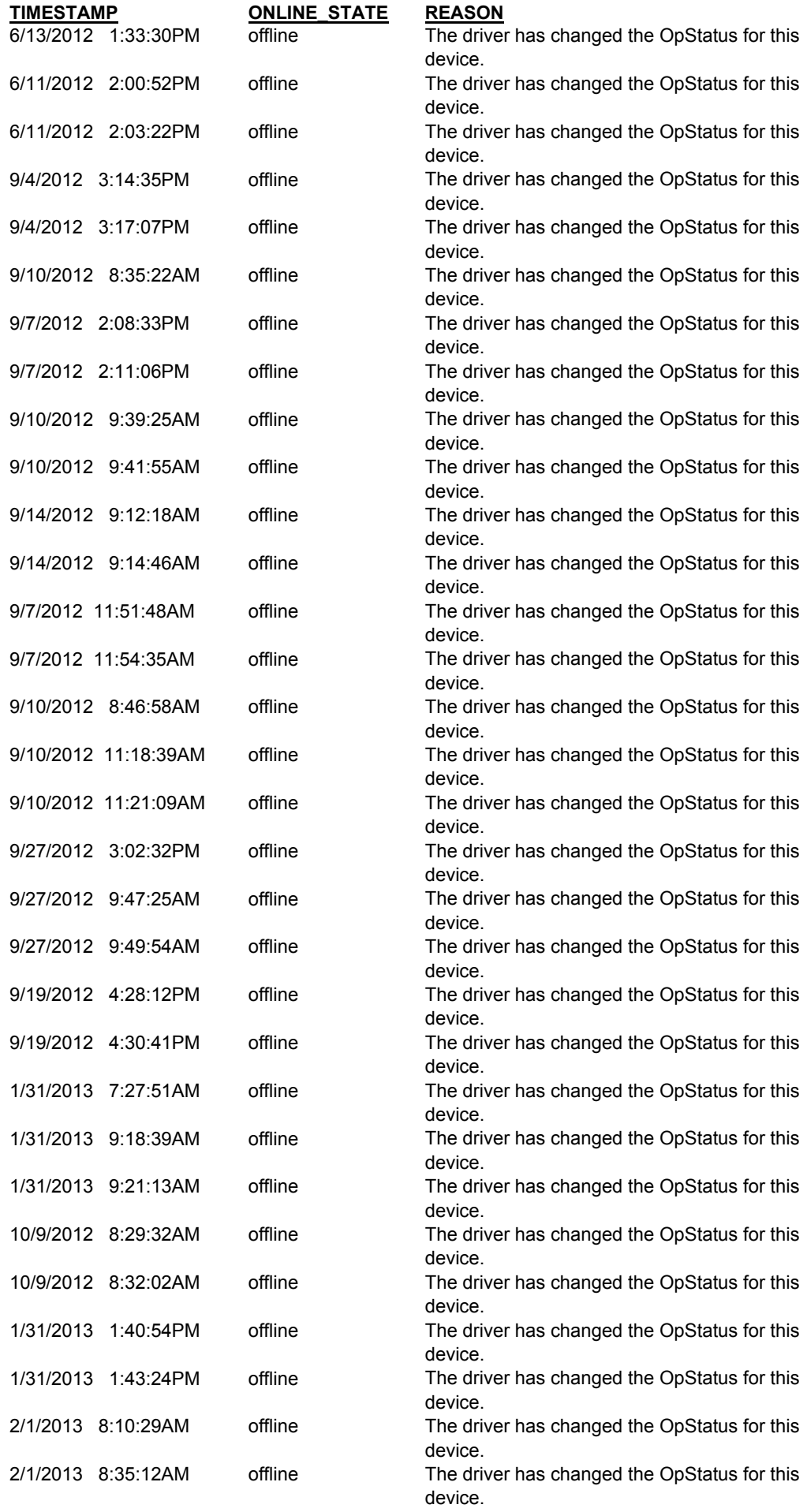

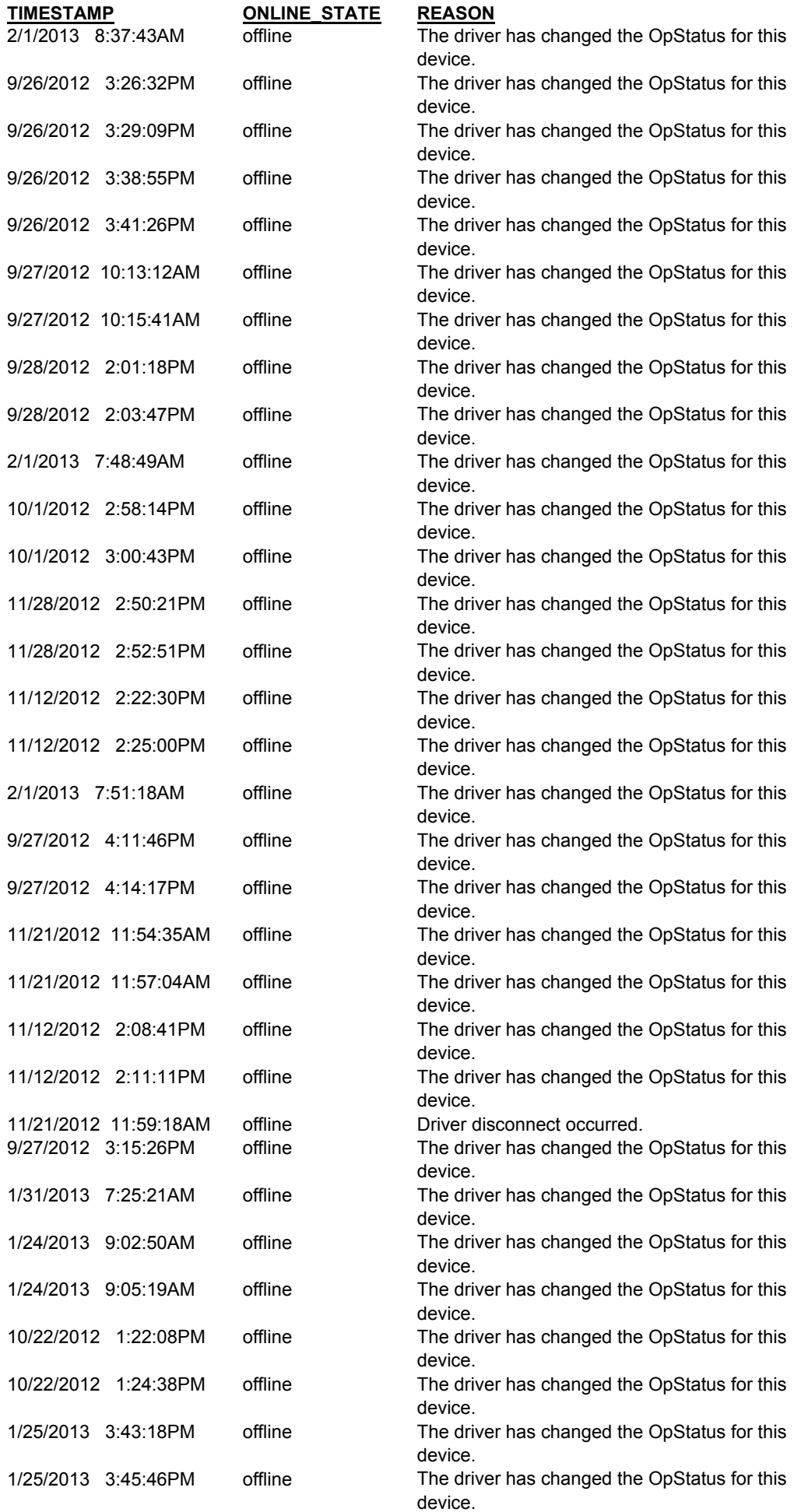

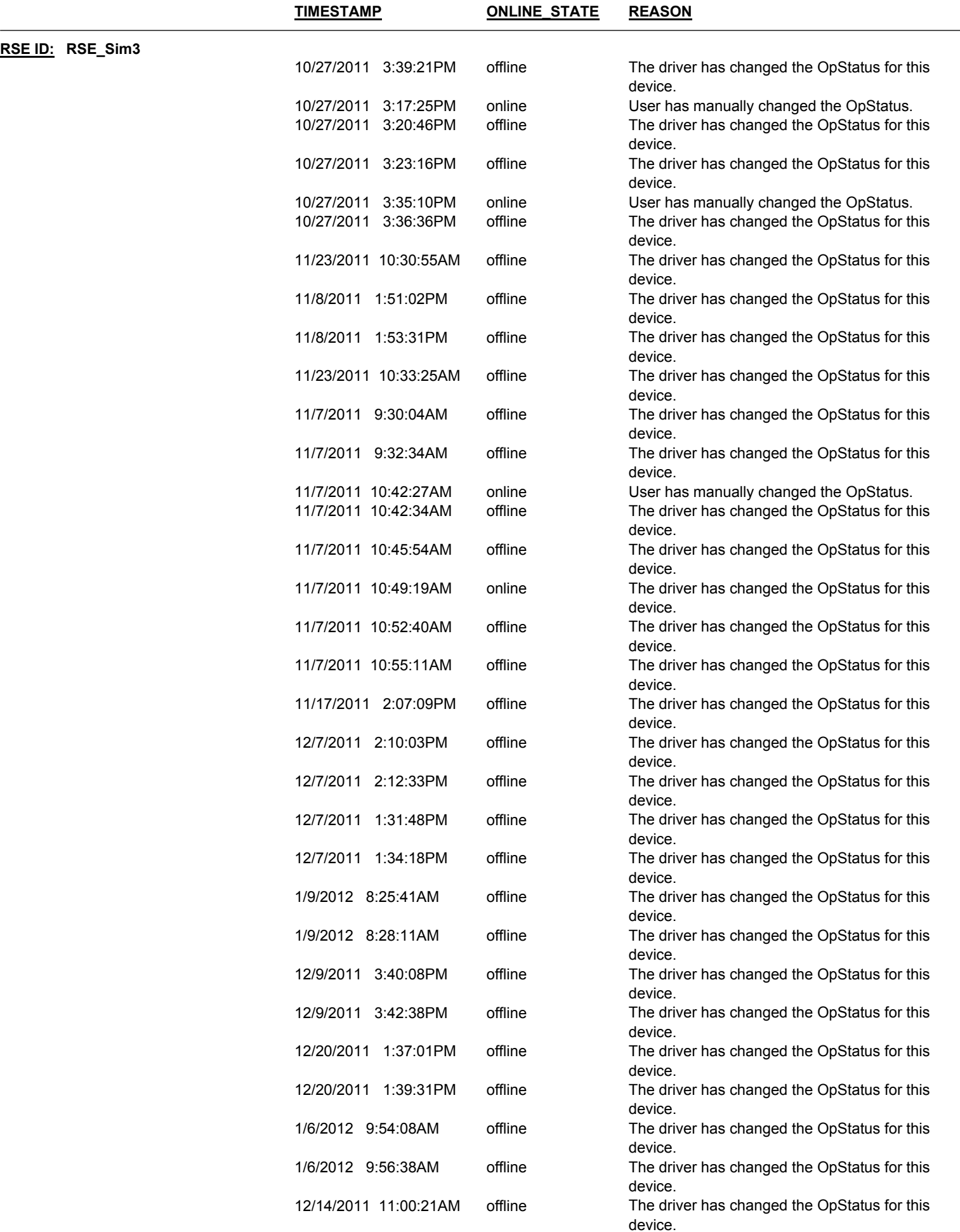

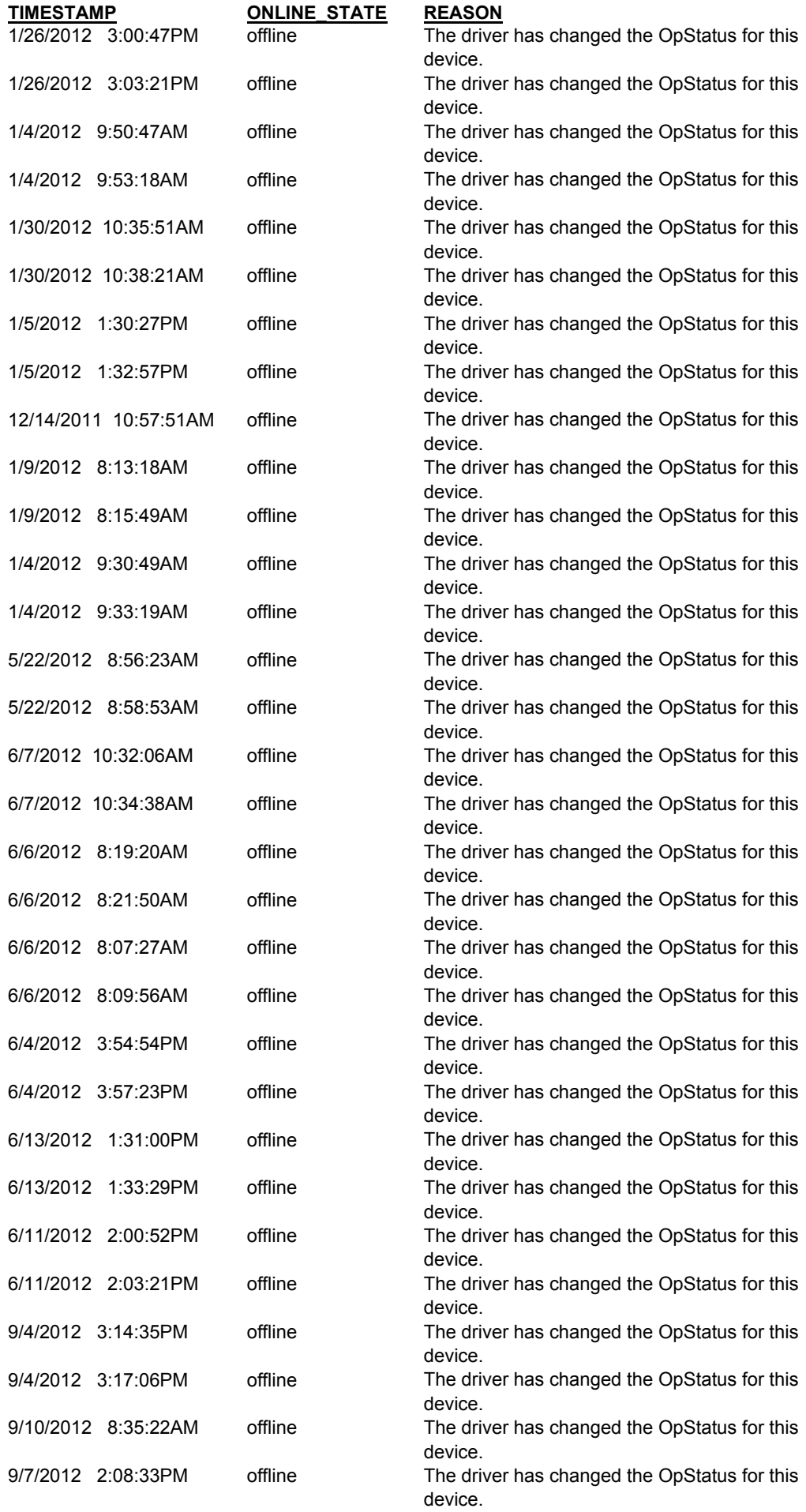

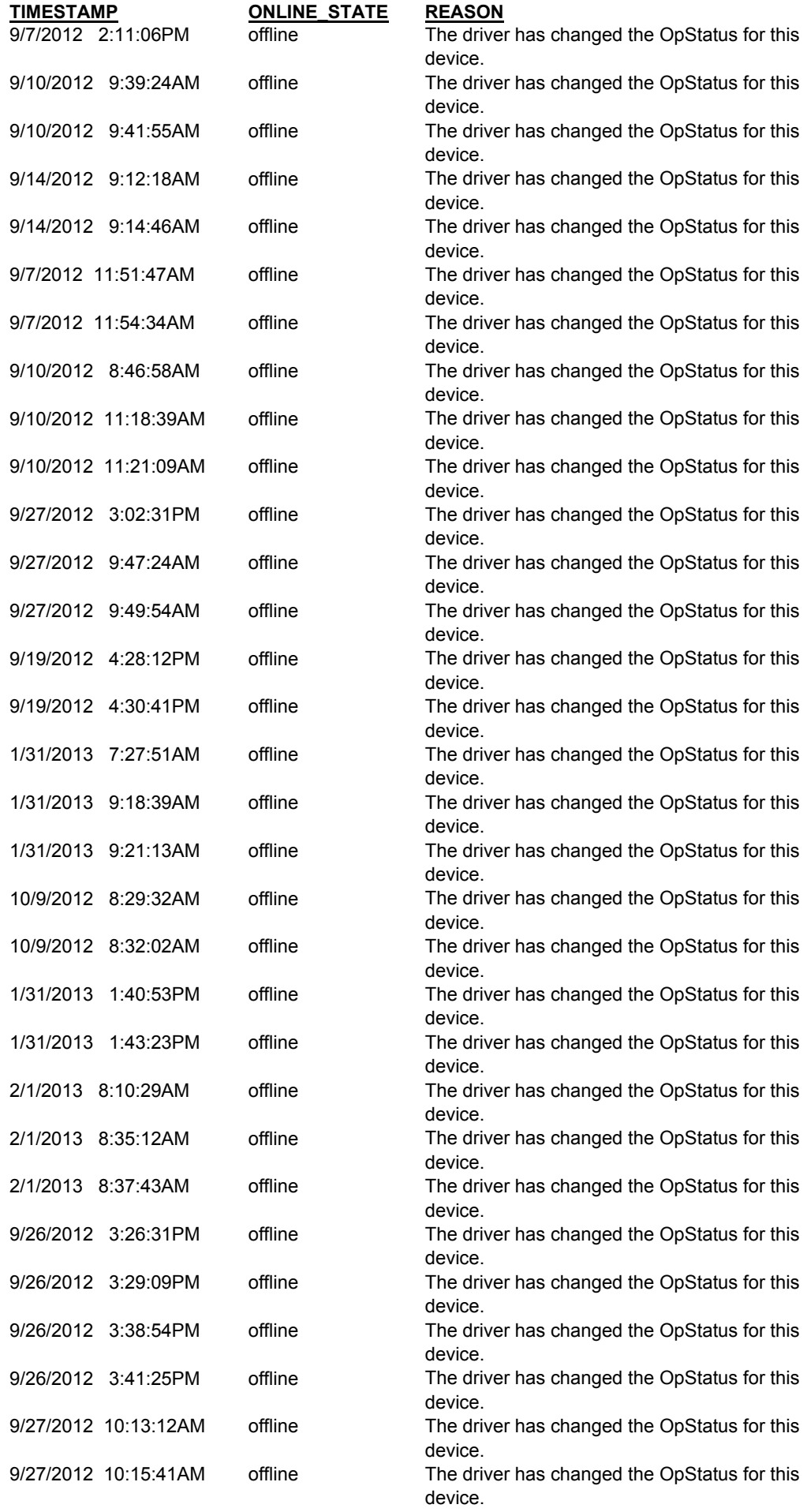

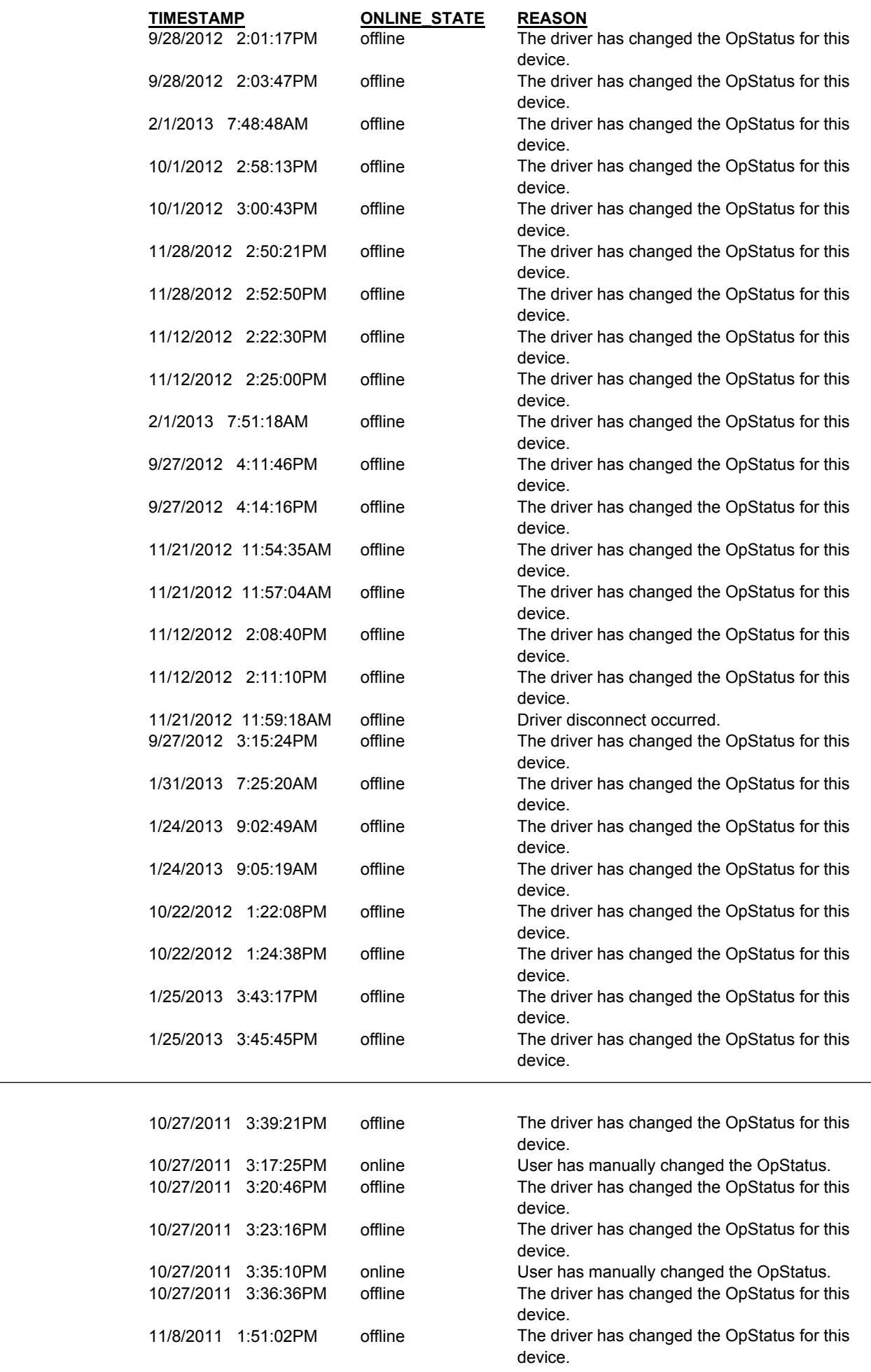

**RSE ID: RSE\_Sim4**

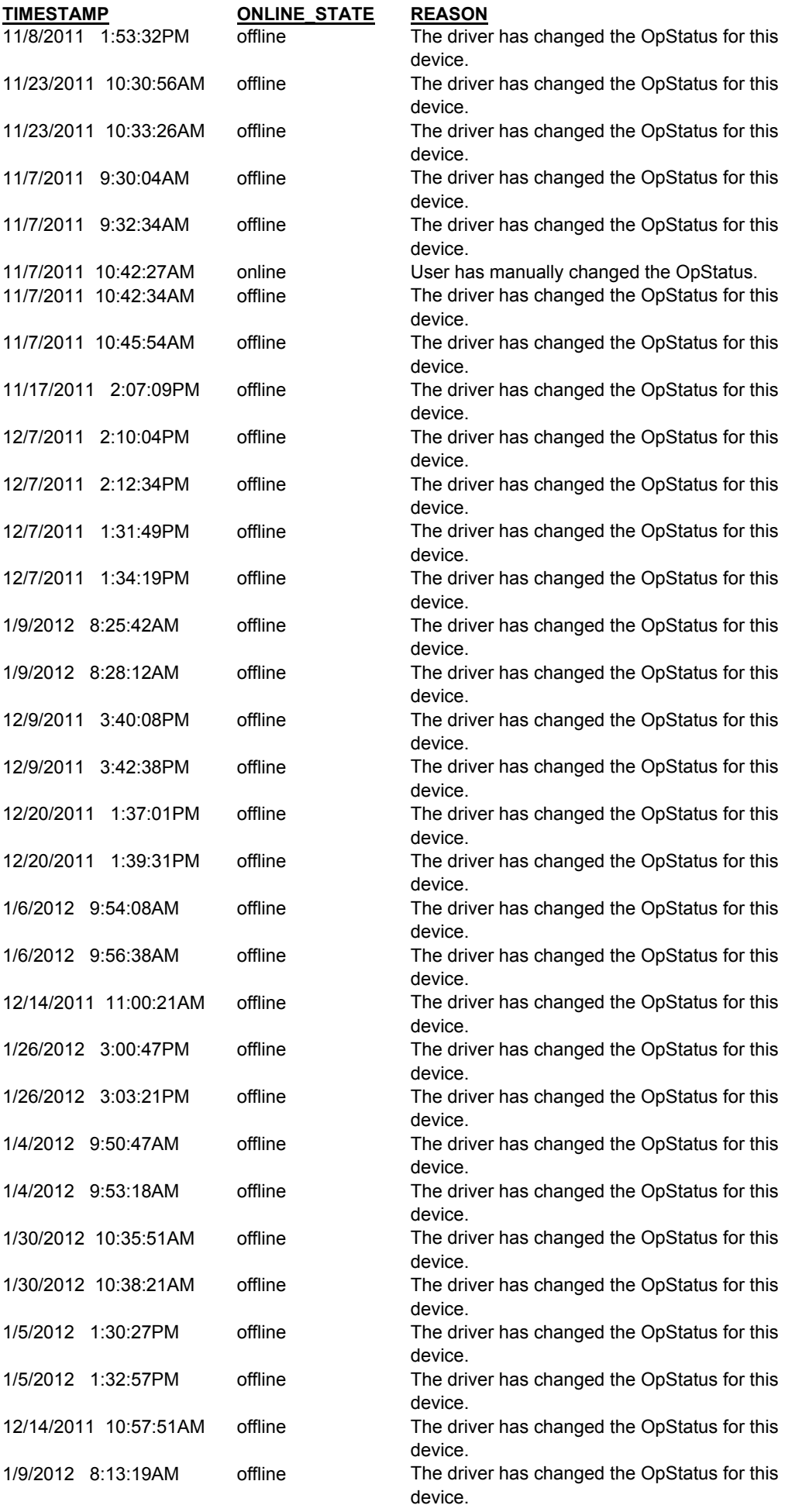

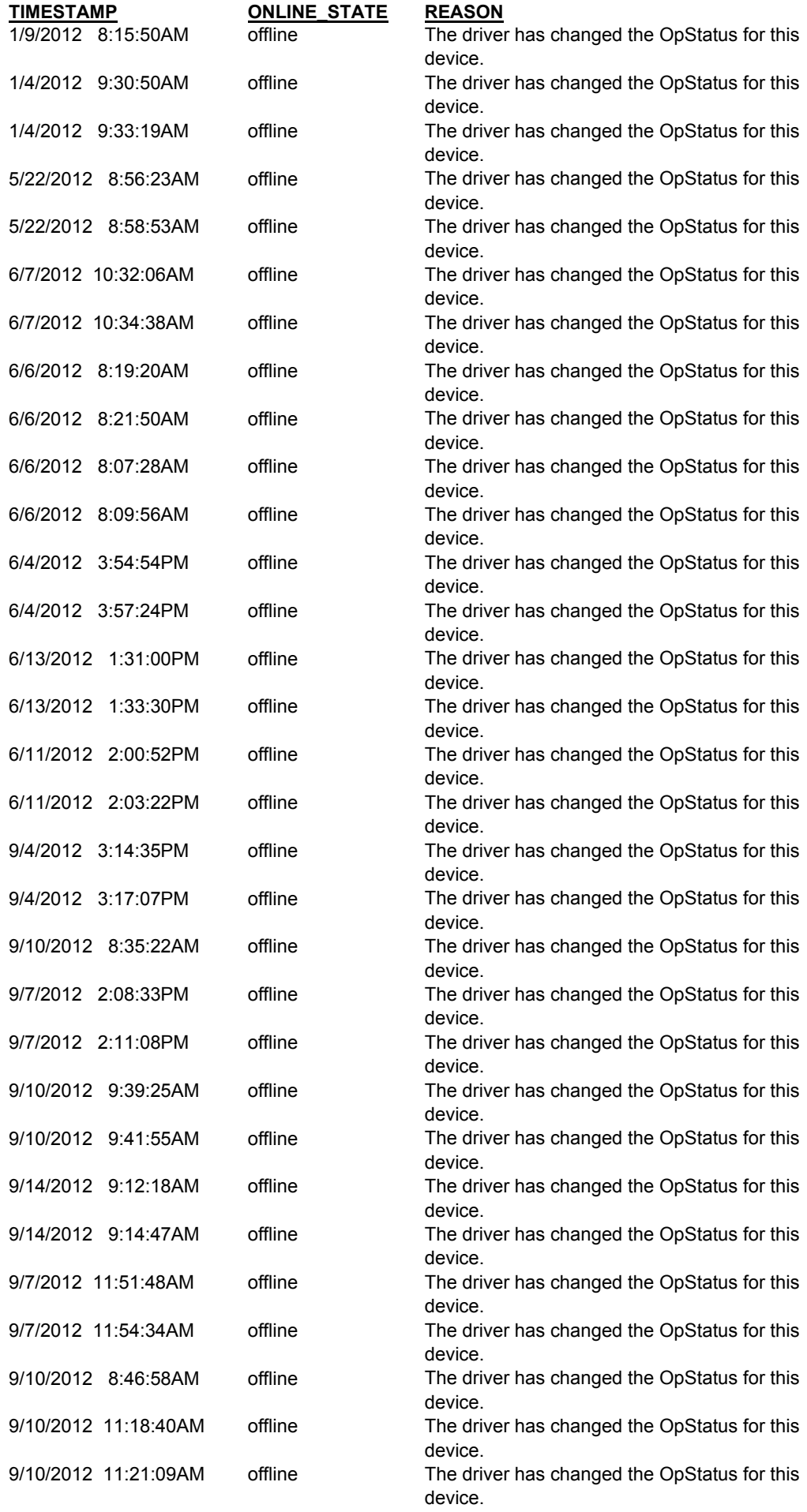

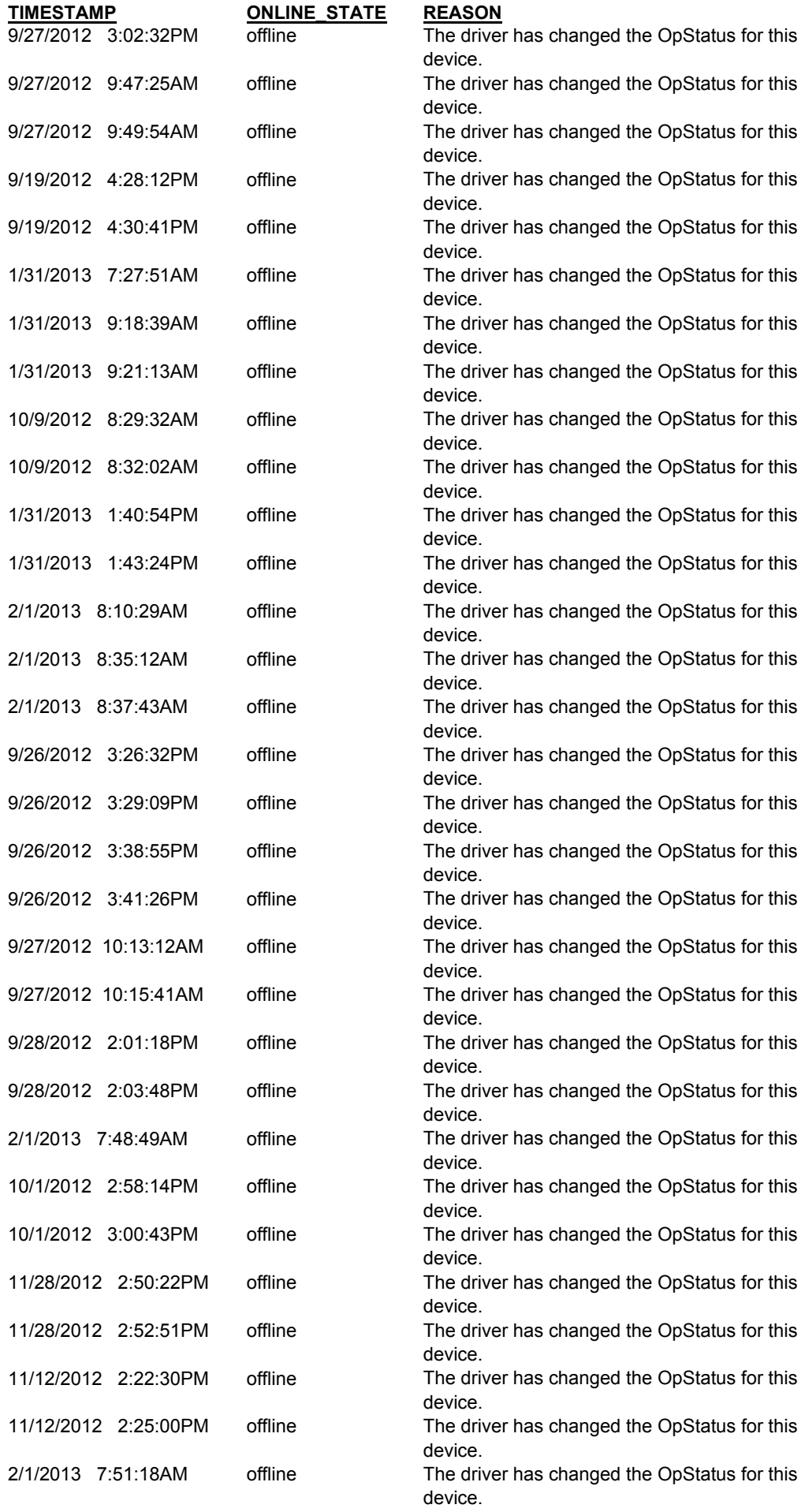

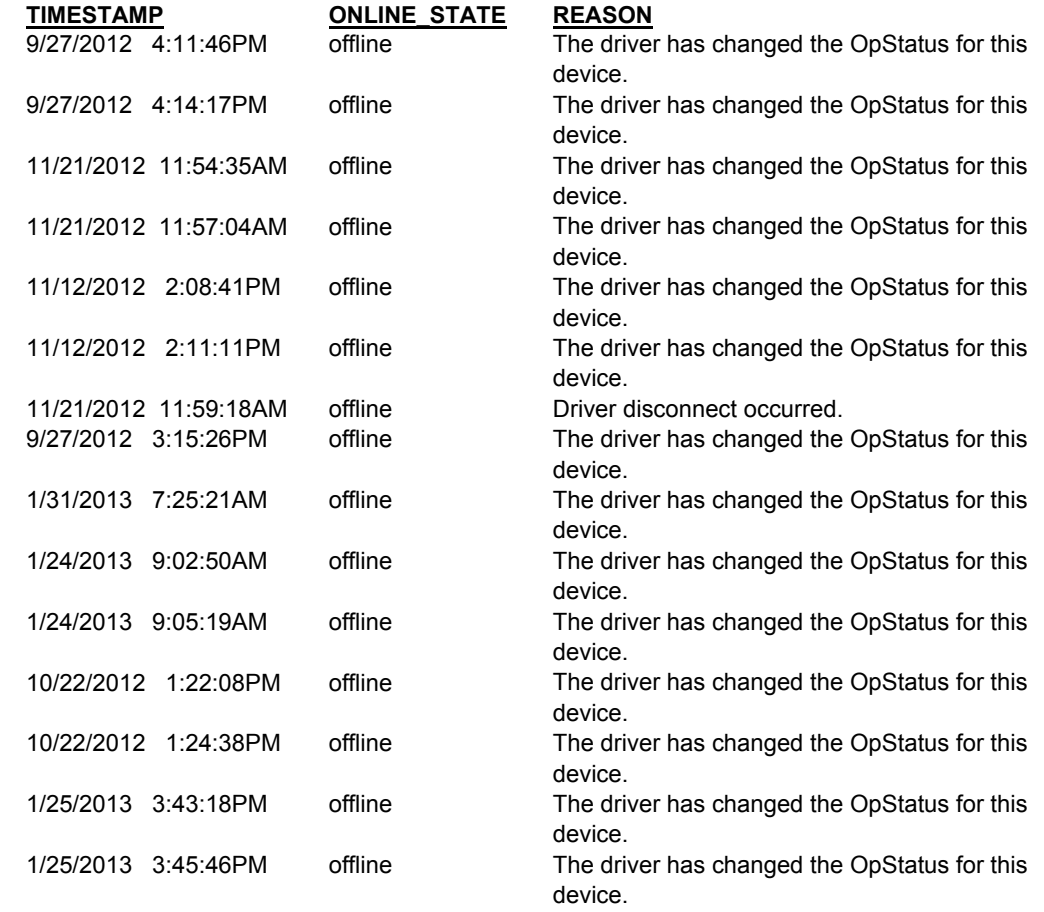